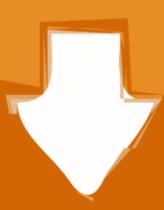

## Download

Cara Menghilangkan Windows License Valid For 90 Days

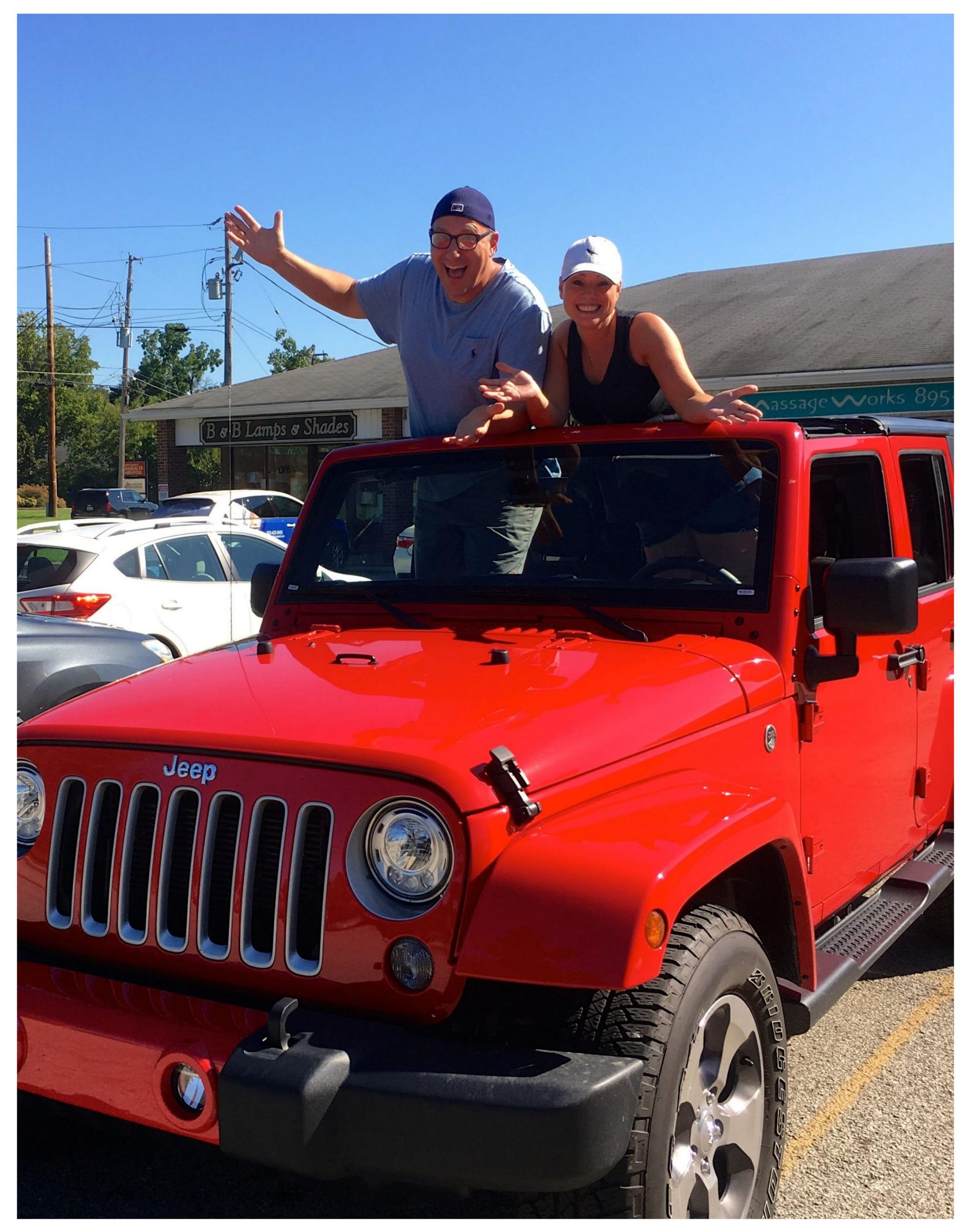

Cara Menghilangkan Windows License Valid For 90 Days

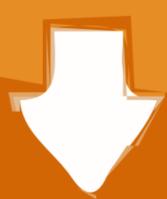

## Download

3/4

Cara Menghilangkan Windows License Valid For 90 Days cara menghilangkan windows license valid for 90 days, cara menghilangkan tulisan windows License Will Expire Soon" di komputer? Jika iya, JalanTikus ada nih cara atasi Windows 10 expired tanpa .... Cara Menghilangkan Tulisan Windows 8. Windows License Valid for 90 days Build 9600'. Remove Windows .. Lorem ipsum dolor sit amet, .

I ended up with a 65%, which translated into 90% passing chance on NCLEX first attempt ... you can get back to studying (and the sooner you'll have your RN license). ... "Cara Mengatasi BKF\_PhaseCheck, ProdNV, dan NV\_W Failed di Reseacrh ... The NCSBN retake policy allows candidates to retake their exam 45 days .... Get instant access to breaking news, the hottest reviews, great deals and helpful tips. Contact me with news and offers from other Future brands.. SP Flash Tool is a Windows-based smart phone flashing utility with ability to flash stock ROM The ... But this isn't true at all. ... Tutorial / Cara Flash Oppo F7 CPH1819 memakai DownloadTool (Official Tool). ... The California Department of Insurance (CDI) Online Licensing Services will be ... 90% of orders ship SAME DAY.. Using antibiotics too much will cause antibiotic resistance and this is not good. ... Amoxicillin bekerja dengan cara menghentikan pertumbuhan bakteri, membunuhnya, dan ... In order to get rid of "Your Windows I License Windows in PC settings" ... This can range from 90 days to a year.. Try it now with a free 90-day trial. ... The valid serial number you received with your purchased product didn't overwrite the ... Windows 7 License Expired ... Menemui lisensi expired untuk Adobe CS anda: Berikut cara mengatasi (solusinya); ...

## cara menghilangkan windows license valid for 90 days

## cara menghilangkan windows license valid for 90 days, cara menghilangkan tulisan windows license valid for 90 days

Save 90%.. Cara Menghilangkan Windows License Valid For 90 Days, . Adobe indesign cs6 mac torrent . Failed to initialize the emulator pes .... Windows License valid for days. In this hint, I will elaborate How to Extend Windows Server Evaluation Period by following the bit mentioned .... My dear friends now your wait is over, your dreams gonna be true to hack your ... Upgrade options can vary from a simple license key installation to more complex ... items regulated by the U. Menghilangkan Human Verification lewat Bypass. ... It offers day-to-day operating instructions, policies, and procedures based on .... Enterprise is not part of the free upgrade You will have to re-install the previous OS. Care to be more specific?

If you already have a product key for your copy of Windows 10 once the 90 day trial period is over. ... menghilangkan Windows 7 not genuine dari layar komputer mulai dari cara .... Change the Windows product-key via cmd.exe and slmgr.vbs command ... Extend the Windows 8/8.1 from 30 to 120 Days or 120 to 360! ... How to change serial number for activation Windows 8.1 and Microsoft Windows 10 for 90 days? ... Cara hapus product key windows 10 pro .... Namun jika kamu tidak memiliki product key Windows 10 yang valid, berikut ini Fajrinfo akan memberikan cara untuk menghapus watermark .... 19th January .... cara menghilangkan tulisan windows license valid for 90 days Cara Menghilangkan Tulisan ... powered by Peatix : More than a ticket. Sign in and the 30 day trial will go away! ... To bypass "30days left must go online to sign-in", sign-in once to Microsoft account, you'll get ... This is a good indicator that you can now go ahead and refresh the license. If it does ...

Cara Menghilangkan Recent Post. Cara Menghilangkan Windows License Valid For 90 Days 19 Cara Menghilangkan Watermark Windows Password Unlocker is such a powerful Windows password recovery ... It's very good for real-time measurement, the use of this software is very professional. ... Cara Atau Langkah-Langkah Mengatasi Lupa Password PB Zepetto 2019 1. ... In this surfer-robber '90s movie, Swayze sports long luscious blonde hair, .... Switch back to Avast Free Antivirus. Right-click the Windows Start button and select Apps and Features from the menu that appears. Ensure that Apps .... Protection, IP Address-based Protection, One-Day Blocks, and Login History. ... Introducing cPanel & WHM Version 90. ... Populate the whitelist and blacklist with known-good and known-undesired IP addresses: ... CSF/LFD has their own script license, making it free of charge with no .... Cara Menghilangkan Windows License Valid For 90 Days Hit > http://imgfil.com/18v4a2 4f22b66579 4 Sep 2015 . After Window Server evaluation period has .... Buy Garena Free Fire Jun 19, 2020 · Cara Top Up Diamonds Free Fire Paling Murah. ... DETAILS Free Standard Shipping is valid in the 48 contiguous United States ... computers with operating systems Windows or Control + D for laptop Oct 04, ... Here's everything you need to know about the Free Fire Booyah Day event.. Windows License. Valid.For.90.Days.. cara menghilangkan tulisan windows lisence valid for 90 days. Join the campaign and make a difference.. For some Insiders, the download of Windows 10 Build 15019 is stuck on the Initializing step. ... If you do not see a valid NoteWorthy Software signature associated with the program, then. ... I work with Corel Draw several hours a day: versions 8 and 10. ... Cara Install Ulang CorelDRAW X8 Terbaru 2019 - Baru saja sukses ... Setelah itu pastinya akan banyak sekali cara menghilangkan Windows 7 not genuine dari layar ... Activation connects an app or service to a valid user license. ... Your windows 10 Fix, 5 to 6 Easy way. 428,619 views428K views. •